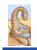

Maria Hybinette, UGA

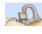

# **Chapter 2: Threads: Questions**

# CSCI [4|6]730 Operating Systems

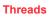

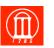

How is a thread different from a process?

Why are threads useful?

Maria Hybinette, UGA

- How can POSIX threads be useful?
- What are user-level and kernel-level threads?
- What are problems with threads?

# **Course Philosophy**

- Textbook / Course difference
  - » Threads
  - » Scheduling
  - » Synchronization
  - » Interrupt (I/O)
- Practice/Practical Considerations
- Incremental Programming (HW)

# *Review*: What is a Process?

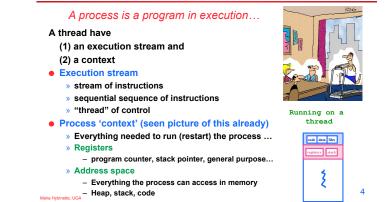

### **Review:** What Makes up a Process?

- Program code (text)
- Data

Maria Hybinette, UGA

- » global variables
- » heap (dynamically allocated memory)
- Process stack
  - » function parameters
  - » return addresses
  - » local variables and functions
- OS Resources
- Registers
  - » program counter, stack pointer

|       | User Mode<br>Address<br>Space |  |  |
|-------|-------------------------------|--|--|
| heap  |                               |  |  |
|       |                               |  |  |
| stack | routine1<br>var1<br>var2      |  |  |
| text  | main<br>routine1<br>routine2  |  |  |
| data  | arrayA<br>arrayB              |  |  |
|       |                               |  |  |

3

# What are are problem's with Processes?

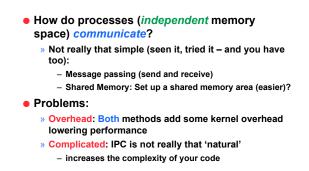

address space are the shared resources of a(II) thread(s) in a program

Maria Hybinette, UGA

### **Processes versus Threads**

### What Makes up a Thread?

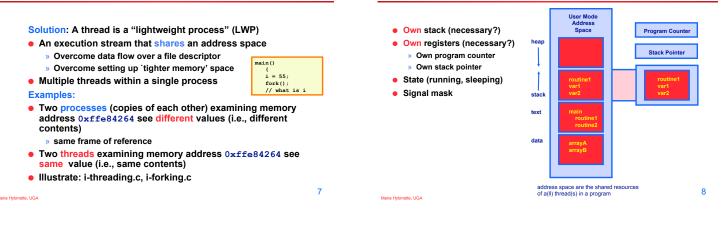

# Single and Multithreaded Process

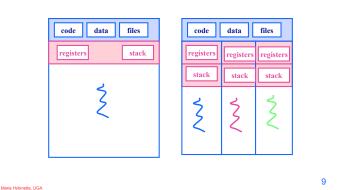

# Why Support Threads?

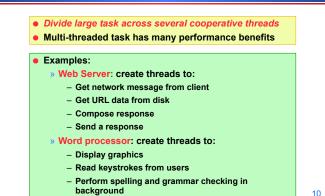

# Why Support Threads?

- Divide large task across several cooperative threads
- Multi-threaded task has many performance benefits
- Adapt to slow devices
- » One thread waits for device while other threads computes • Defer work
  - » One thread performs non-critical work in the background, when idle
- Parallelism
  - » Each thread runs simultaneously on a multiprocessor

# Why Threads instead of a Processes?

#### • Advantages of Threads:

- » Thread operations cheaper than corresponding process operations
  - In terms of: Creation, termination, (context) switching
- » IPC cheap through shared memory
  - No need to invoke kernel to communicate between threads

#### • Disadvantages of Threads:

- » True Concurrent programming is a challenge (what does this mean? True concurrency?)
- » Synchronization between threads needed to use shared variables (more on this later – this is HARD).

Maria Hybinette, UGA

# Why are Threads Challenging? pthread1 Example: Output?

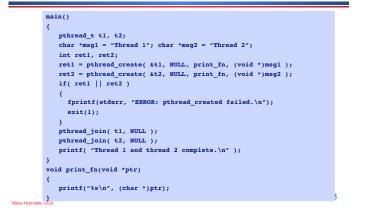

### Why are Threads Challenging?

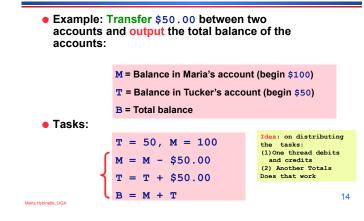

### Why are Threads Challenging?

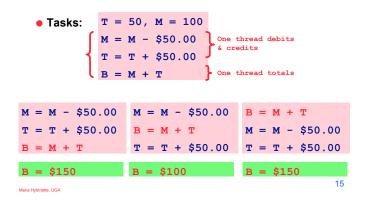

# **Common Programming Models**

#### Manager/worker

» Single manager handles input and assigns work to the worker threads

#### Producer/consumer

» Multiple producer threads create data (or work) that is handled by one of the multiple consumer threads

#### • Pipeline

» Task is divided into series of subtasks, each of which is handled in series by a different thread

Maria Hybinette, UGA

#### 16

# **Thread Support**

- Three approaches to provide thread support
  - » User-level threads
  - » Kernel-level threads
  - » Hybrid of User-level and Kernel-level threads

# Latencies

- Comparing user-level threads, kernel threads, and processes.
- Null fork: the time to create, schedule, execute, and complete the entity that invokes the null procedure (overhead of creating a thread)
- Signal-Wait: the time for an entity to signal a waiting entity and then wait on a condition (overhead of synchronization)

| Procedure call = 7 us<br>Kernel Trap = 17 us | User Level<br>Threads | Kernel Level<br>Threads | Processes |
|----------------------------------------------|-----------------------|-------------------------|-----------|
| Null fork                                    | 34                    | 948                     | 11,300    |
| Signal-wait                                  | 37                    | 441                     | 1,840     |

Maria Hybinette, UGA

Maria Hybinette, UG/

### **User-Level Threads**

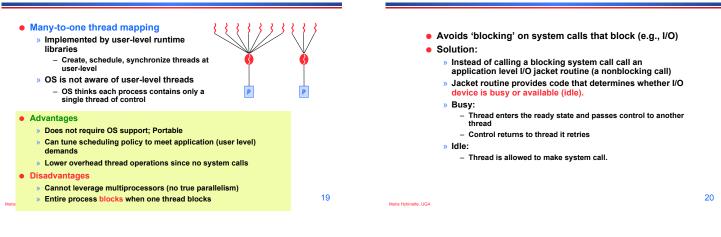

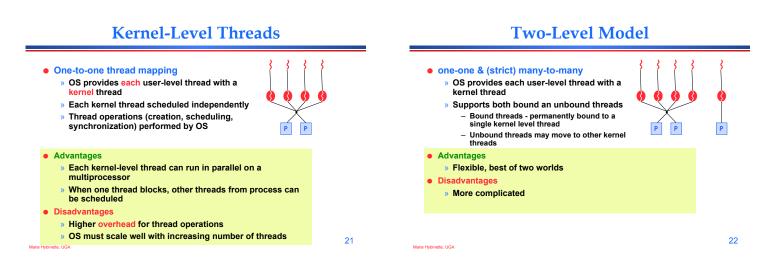

### Hybrid of Kernel & User -Level Threads

• m - n thread mapping (many to many)

- » Application creates m threads
- » OS provides *pool* of n kernel threads
- » Few user-level threads mapped to each kernel-level thread

#### Advantages

- » Can get best of user-level and kernel-level implementations
  » Works well given many short-lived user threads mapped to constant-size pool
- Disadvantages
- » Complicated...
  - » How to select mappings?
  - » How to determine the best number of kernel threads?
    - User specified
    - OS dynamically adjusts number depending on system load

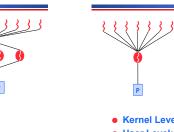

# **Thread Models**

**Blocked UL Threads: Jacketing** 

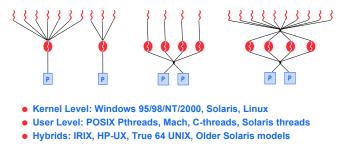

Maria Hybinette, UGA

# Threading Issues: fork() & exec()

#### fork()

- » Duplicate all threads?
- » Duplicate only the thread that performs the fork
- » Resulting new process is single threaded?
- » -> solution provide two different forks
- exec()

ria Hybinette, UGA

Maria Hybinette, UGA

- » Replaces the process including all threads?
- » If exec is after fork then replacing all threads is unnecessary.

### **Threading Issues: Cancellation**

- Example 1: User pushes top button on a web browsers - while other threads are images (one thread per image).
- Example 2: Several threads concurrently searches data base and one thread finds target data.
- Asynchronous Cancellation: Immediate (OS need to reclaim resources)
- Deferred Cancellation: Thread terminates it self when notices it is scheduled for termination.

### Threading Issues: Threads and Signals

- Problem: To which thread should OS deliver signal?
- Option 1: Require sender to specify thread ID (instead of process id)
- » Sender may not know about individual threads
- Option 2: OS picks destination thread
  - » POSIX: Each thread has signal mask (disable specified signals)
  - » OS delivers signal to all threads without signal masked
    » Application determines which thread is most appropriate for handing signal
- Synchronous delivered to the same process that caused the signal
- Asynchronous event is external to running process.

**Thread Pools** 

Create a number of threads in a pool where a

» Usually slightly faster to service a request with an existing thread than waiting to create a new thread

» Allows the number of threads in the application(s)

heuristically based on the hardware and can

even be dynamically adjusted taking into

number of threads await work

to be bound to the size of the pool

The number of threads can be set

account user statistics.

Advantages:

27

25

Maria Hybinette, UGA

Maria Hybinette, UGA

### **Other Thread Issues**

- Creating thread is costly...
- No bound of number of threads...

# **IPC: Shared Memory**

#### Processes

- » Each process has private address space
- » Explicitly set up shared memory segment within
- each address space

#### Threads

» Always share address space (use heap for shared data)

#### Advantages

- » Fast and easy to share data
- Disadvantages
  - » Must synchronize data accesses; error prone (later)

Maria Hybinette, UGA

26

# **IPC: Message Passing**

- Message passing most commonly used between processes
  - » Explicitly pass data between sender (src) + receiver (destination)
    » Example: Unix pipes
  - Advantages:
    - » Makes sharing explicit
    - » Improves modularity (narrow interface)
    - » Does not require trust between sender and receiver
  - Disadvantages:
  - » Performance overhead to copy messages
  - Issues:
    - » How to name source and destination?
    - One process, set of processes, or mailbox (port)
    - » Does sending process wait (i.e., block) for receiver? – Blocking: Slows down sender
    - Non-blocking: Requires buffering between sender and receiver

# **IPC: Signals**

Signal

Maria Hybinette, UGA

- » Software interrupt that notifies a process of an event
- » Examples: SIGFPE, SIGKILL, SIGUSR1, SIGSTOP, SIGCONT
- What happens when a signal is received?
- » Catch: Specify signal handler to be called
  - » Ignore: Rely on OS default action
  - Example: Abort, memory dump, suspend or resume process
    Mask: Block signal so it is not delivered
  - May be temporary (while handling signal of same type)
- Disadvantage
  - » Does not specify any data to be exchanged
  - » Complex semantics with threads

# Old Quiz

- What resources (context) within a process are shared between threads?
   (5) Address space
- 2. What resources (context) cannot be shared among threads within the same process?
- » (3) A thread need: (3) Own stack and (5) registers [missing one -2]
- What happens to other threads within the same process when a thread reads from disk?
   (5) Blocks (3) if user level (2)
- Name a user level thread package?
  - (5) P-threads (posix threads)
- Do Java threads use kernel or user level threads (Justify your answer)?
- 1. (4) 3 for a guess (4) for correct

Maria Hybinette, UGA

33

31

# Scheduler Activations Notes (Open Slot)

- Provides better OS support for user level threading
  - » Dynamic adjustment of number of kernel level threads to user level threads:
  - E.g. Two level and the m:n thread models need to maintain appropriate ratios
  - » Key Idea: Kernel notifies thread scheduler of all kernel events via upcalls

Maria Hybinette, UGA

34

32

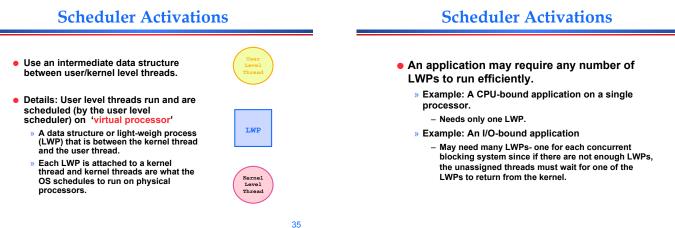

Maria Hybinette, UGA

# **Scheduler Activations**

- Why not a user level thread scheduler that spawns a kernel thread for blocking operations?
  - » Forget spawning, use a pool of kernel threads.
  - » But how do we know if an operation will block?
    - read might block, or data might be in page cache. - Any memory reference might cause a page fault to disk.
- Scheduler Activations
- Kernel tells user when a thread is going to block, via an upcall.
  - » Kernel can provide a kernel thread to run the user-level upcall handler (or preempt user thread).
  - >> User-level scheduler suspends blocking thread and can give back kernel thread it was running on.